## Exkursionsabrechnung **(Bitte vollständig ausfüllen!)**

Abrechnung für die Exkursion nach \_\_\_\_\_\_\_\_\_\_\_\_\_\_\_\_\_\_\_\_ vom \_\_\_\_\_\_\_\_\_\_\_\_ bis \_\_\_\_\_\_\_\_\_\_\_\_

## **1. Abschließende Teilnehmerliste**

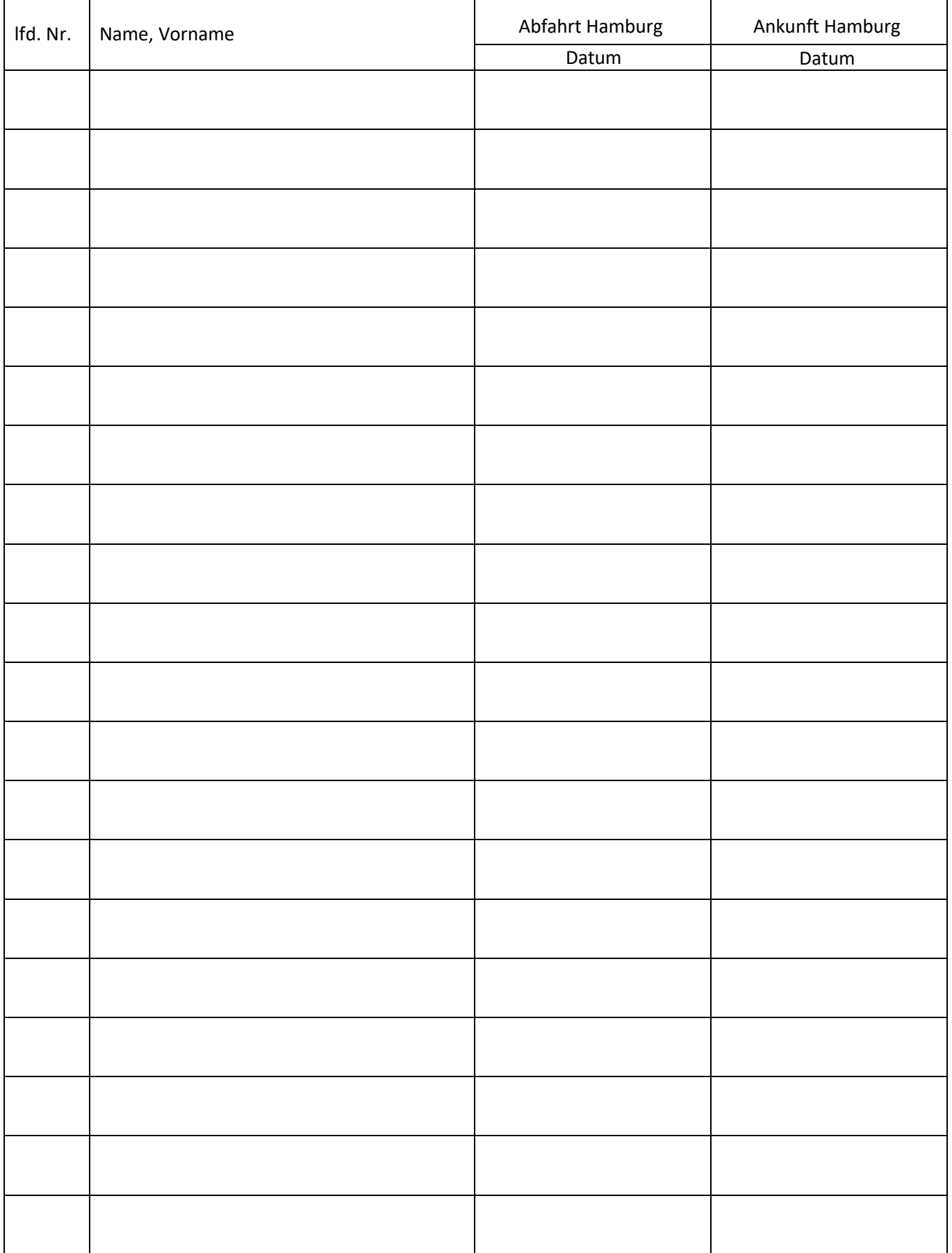

Seite von

## **2. Fahrtkosten:**

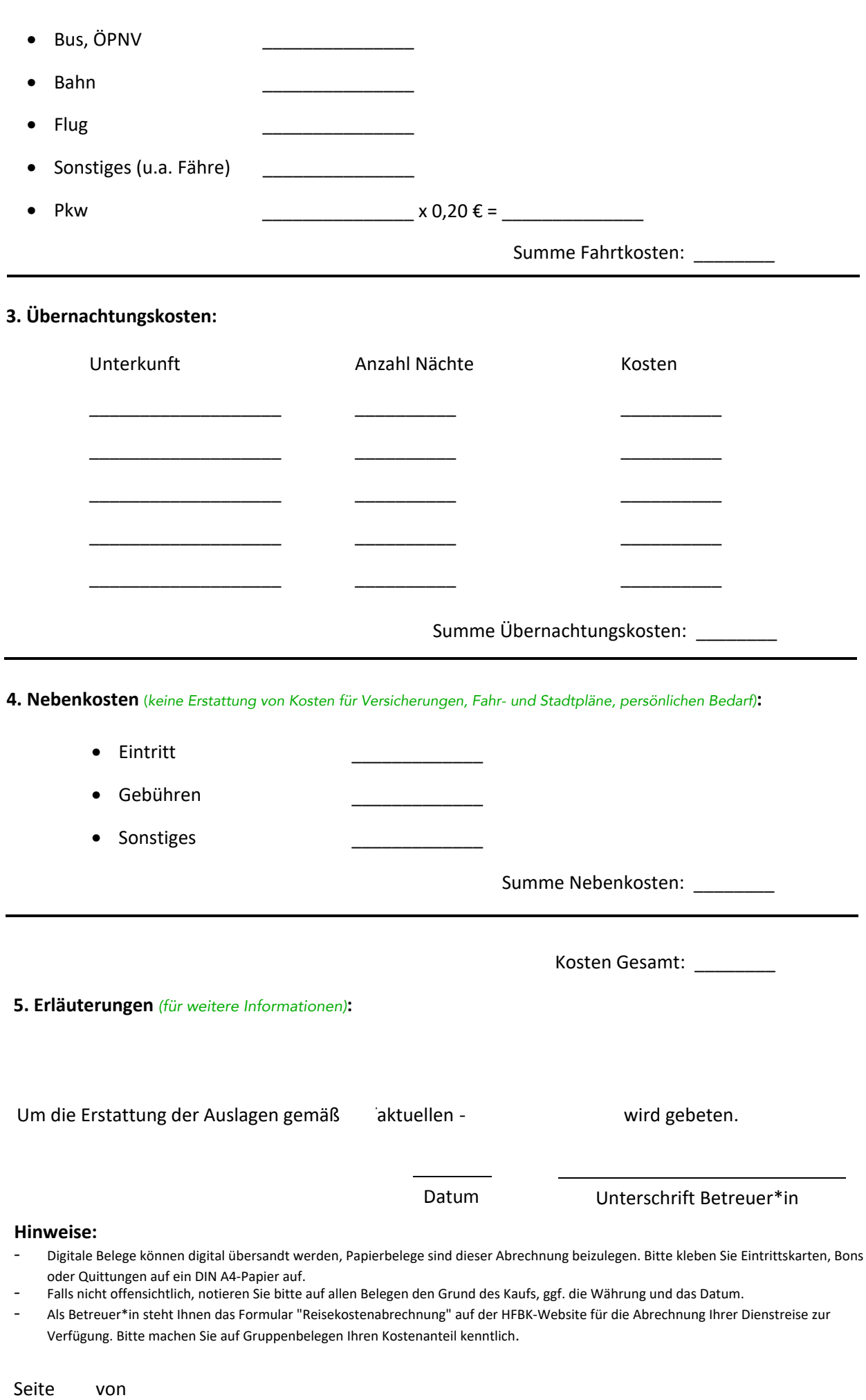

- Als Betreuer\*in steht Ihnen das Formular "Reisekostenabrechnung" auf der HFBK-Website für die Abrechnung Ihrer Dienstreise zur Verfügung. Bitte machen Sie auf Gruppenbelegen Ihren Kostenanteil kenntlich.